## 1. Sayfa - Açılış

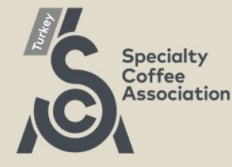

### Türkiye Latte Art Şampiyonası - 2024 / Yarışmacı Testi

Merhaba! 2024 Türkiye Latte Art Şampiyonası yarışmacı testi'ne hoşgeldin. Lütfen rahatsız edilmeyeceğin bir ortamda olduğundan emin ol. Testi tamamlamak için 20 dakikan var. Ayrıca testi yanlız çözdüğünden emin olmak için senden istenecek olan kamera iznine onay vermeni rica ediyoruz.

Kaan Yaren

**① 8 minutes. No overtime allowed** 

Deadline 4 Tuesday, 16 Apr 2024 **①** 12:00 PM

Hazırım, Başla!

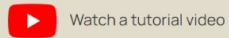

 $\blacksquare$  English  $\blacktriangleright$ 

# 2. Sayfa - Kamera İzni

#### $E$  English  $\sim$

#### Camera tracking is enabled for this form

The owner of this form has enabled the camera tracking feature. Here is how it works:

- . You will need to provide access to your camera;
- . Snapshots from your camera will be taken while filling the form;
- . The snapshots will be sent to Quilgo, processed and stored;
- . The form sender will be provided with a report which may include the snapshots;
- . Only the form sender will have access to the reports and the snapshots.

Provide access to Camera

# **3. Sayfa - Kamera İzni**

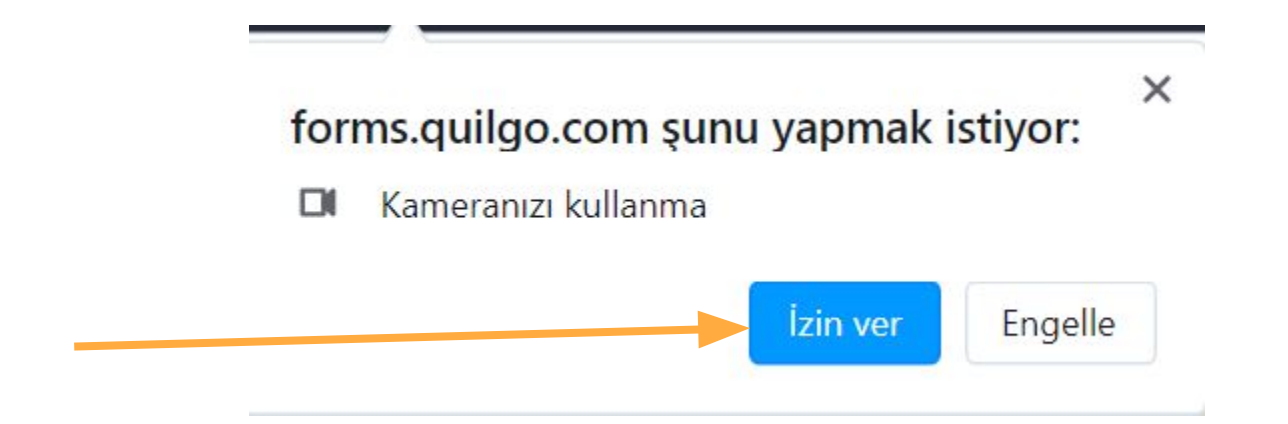

Kullandığınız cihaz ve yazılıma bağlı olarak kamera izni farklı şekillerde istenebilir.

# **4. Sayfa - Kendini Gördüğünden Emin Ol**

 $\equiv$  English  $\sim$ 

#### Please make sure you see yourself

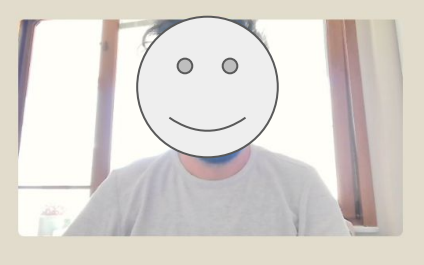

**Her şey tamamsa, teste gidelim!**

All good, open the form

## 4. Sayfa - Teste Başla!

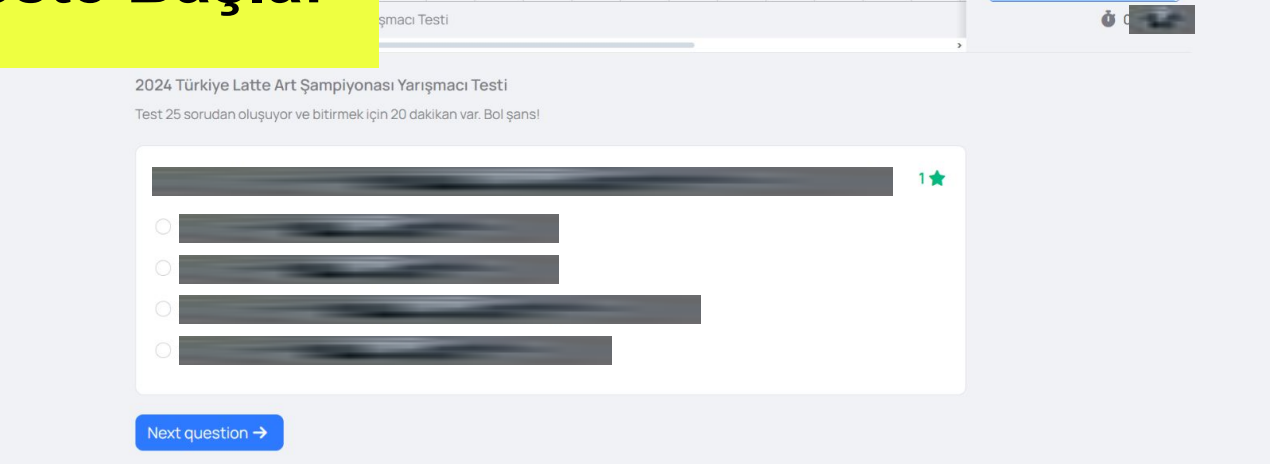